## **ANEXO III**

# **Coeficiente de Subvencionabilidad de Pastos (CSP)**

## **1.- Procedimiento para la presentación de alegación al CSP**

En caso de no estar de acuerdo con el CSP asignado a un recinto SIGPAC, la persona interesada podrá solicitar otro coeficiente, presentando para ello la siguiente documentación:

**1.1.- Acreditación de Actividad Ganadera.** La persona interesada deberá presentar el código REGA de la explotación o explotaciones ganaderas donde se ubican los recintos pastoreados. Deberá relacionar los recintos que corresponden a cada explotación, y dichos recintos deberán formar parte de la base territorial de dicha explotación registrada en SIGGAN. En caso de que se compruebe que los recintos alegados no forman parte de la base territorial de la explotación declarada, la Dirección General de Ayudas Directas y de Mercados podrá requerir a la persona interesada para que lleve a cabo la actualización de la información de su explotación ganadera en SIGGAN. Para cada código REGA deberá especificarse también la especie ganadera (que deberá ser bovino, caprino, ovino, equino o porcino) y el tipo de explotación (producción y reproducción o pasto).

**1.2.- Fotografías georreferenciadas suficientes para acreditar el cambio solicitado y la información de ocupación del suelo aportada para cada zona homogénea**. En caso de no poder realizar fotografías georreferenciadas, se podrán presentar fotografías fechadas, ubicando la posición y dirección de toma de las mismas en la salida gráfica.

#### **1.3.- Informe técnico con:**

**a) salidas gráficas de los recintos alegados.** que incluirá la delimitación, en su caso, de las zonas homogéneas de pasto a efectos de la aplicación del CSP en base a la existencia de diferencias en:

- a) Ocupación del suelo, de acuerdo con los criterios de caracterización del apartado b.
- b) Pendiente del recinto, de acuerdo con los intervalos expuestos en el apartado 2.

#### **b).- Información sobre ocupación del suelo para cada zona homogénea identificada**

La caracterización de la ocupación del suelo a efectos de la aplicación del coeficiente de subvencionabilidad de pastos se realizará en base a los siguientes estratos:

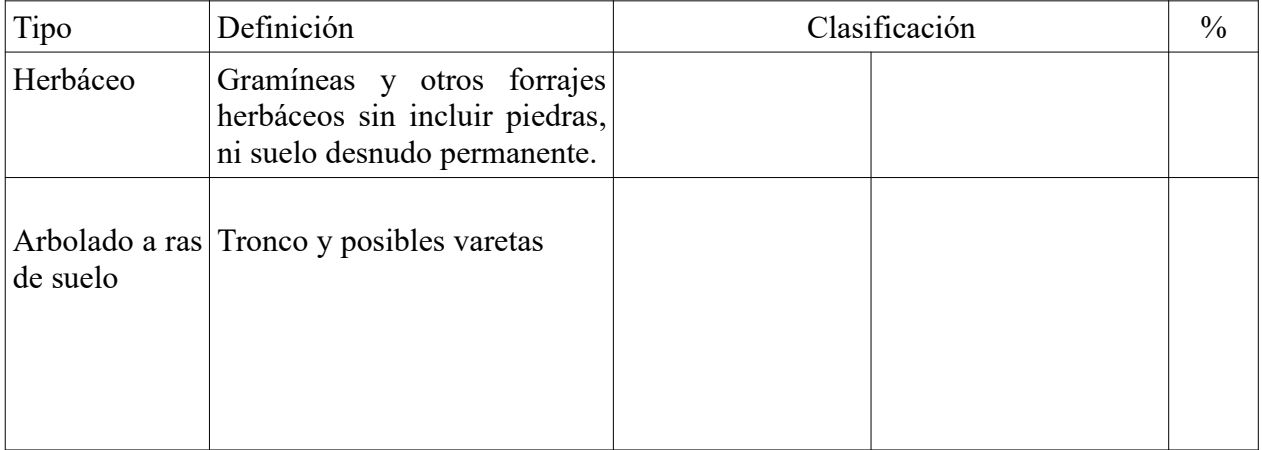

## **Tabla 1: ocupación del suelo**

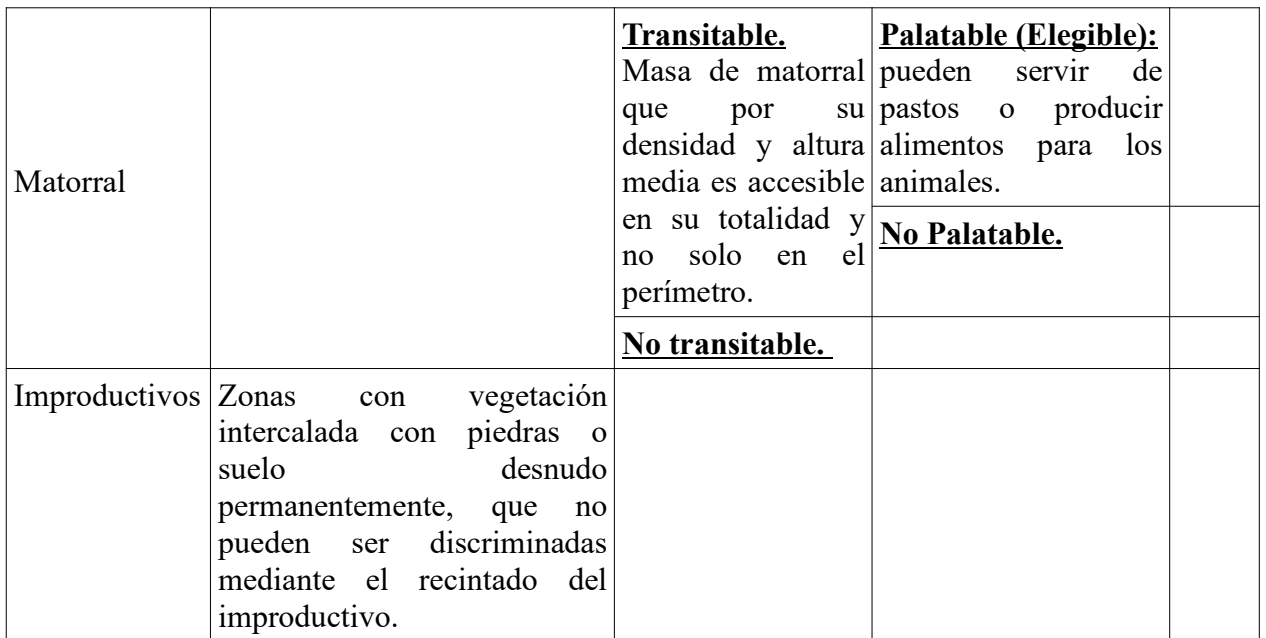

La suma de los valores determinados para cada uno de los estratos, en cada zona homogénea, debe ser igual a 100 y coherente con la realidad acreditada por las fotografías.

Se considerará como matorral elegible la superficie ocupada por **matorral transitable palatable.**

Se delimitará sobre la salida gráfica del recinto aquellas zonas que sean homogéneas en cobertura del suelo. Para cada una de estas zonas homogéneas, se detallará la ocupación del suelo según la tabla anterior.

## **c).- Asignación del valor de CSP a la superficie alegada.**

De la información aportada se determinará el valor del CSP para cada una de las zonas homogéneas de acuerdo con la siguiente fórmula:

#### **CSP = (%EstHerb + %MatElegible) x factor pendiente**

En el supuesto de que existan diferentes zonas homogéneas, el CSP del recinto de la superficie alegada se obtiene con el sumatorio de la superficie neta de cada zona homogénea, que se calcula multiplicando el CSP de cada zona homogénea por la superficie de dicha zona, y dividiendo por la superficie total del recinto.

Este cálculo da como resultado un valor de CSP medio para el recinto que debe ser llevado al tramo correspondiente (Véase tabla 3). Este último paso también se realizaría cuando el recinto sea una única zona homogénea.

2. Valores de referencia para los tramos del factor de pendiente CSP

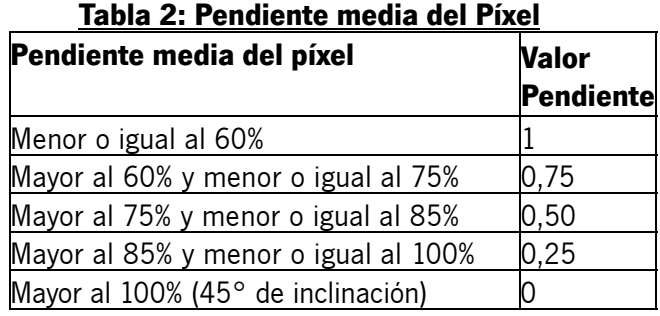

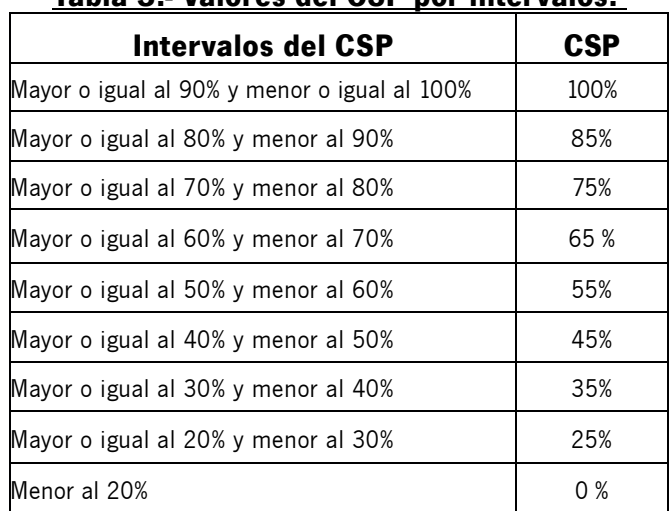

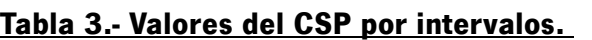

## **2.- CSP automático o de Oficio**

El CSP de Oficio puede ser asignado por la Administración en los siguientes casos, siempre que la actividad ganadera quede acreditada:

- En recintos en los que se realiza un cambio de uso desde uno de los 3 tipos de pasto (PA, PR, PS) a otro de ellos y se adopta el CSP ofrecido por la Administración.
- En recintos en los que se realiza un cambio de uso diferente a pastos a PA, PR ó PS. .

De forma general en los casos en que la actividad ganadera no quede acreditada se asignará al recinto SIGPAC la incidencia 211 (Pasto sin actividad agraria).

La adopción del CSP de oficio, exime de la presentación del informe técnico del apartado 1, pero se deberá aportar la acreditación de actividad ganadera descrita en el apartado 1.1.

La administración podrá efectuar una revisión de los diferentes factores que intervienen en la asignación del CSP, modificándolos para adecuarlos a la realidad de la superficie alegada previamente al cálculo del CSP automático o de oficio.